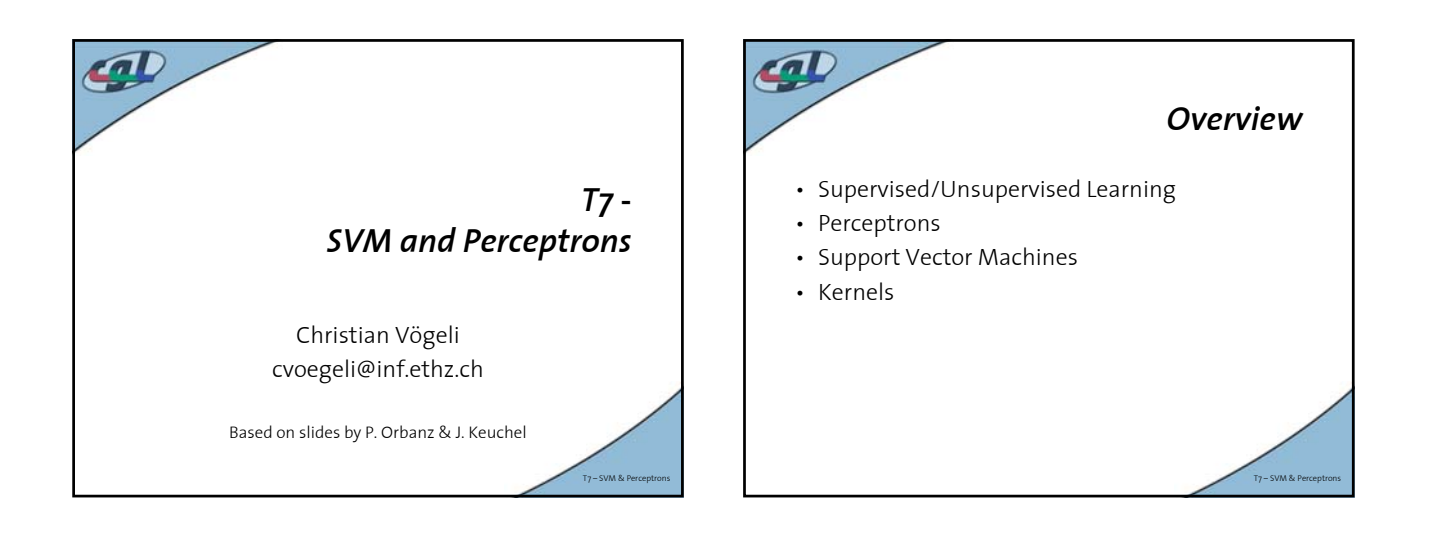

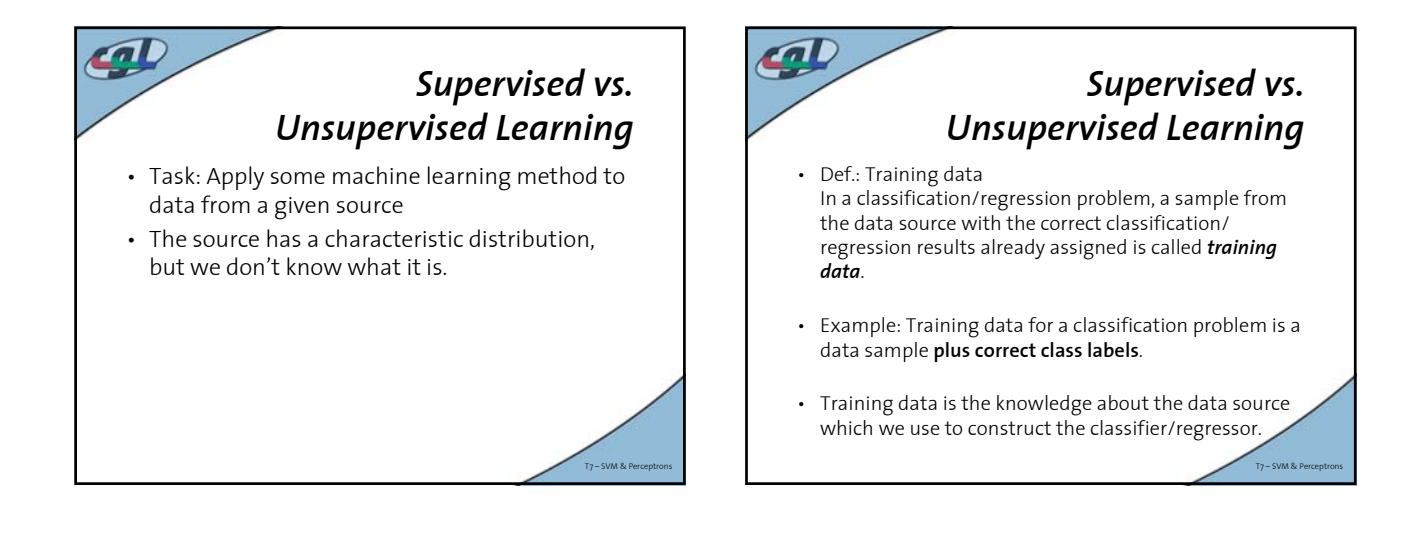

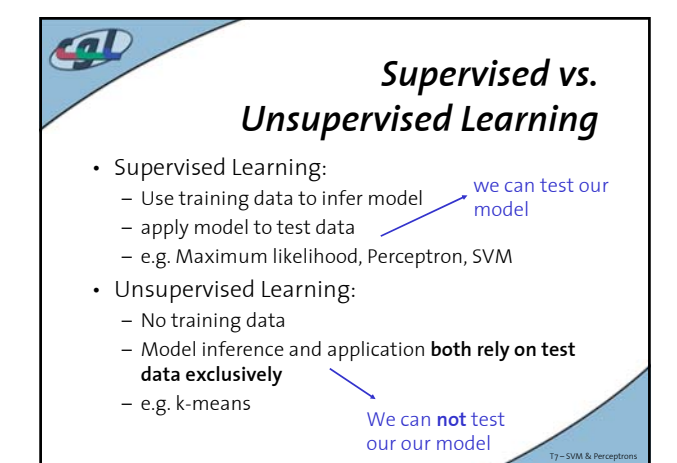

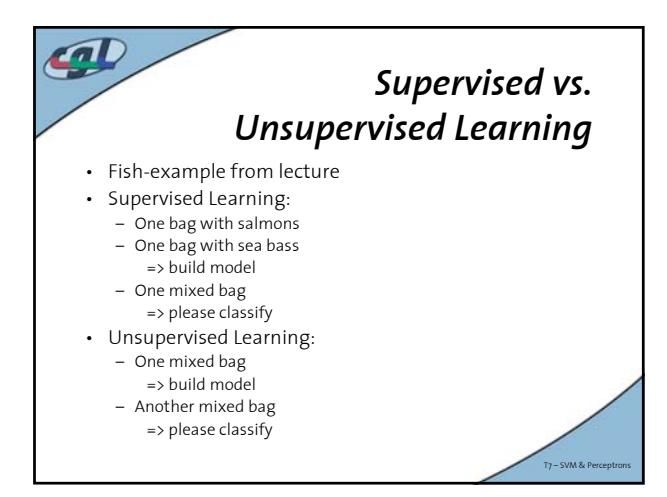

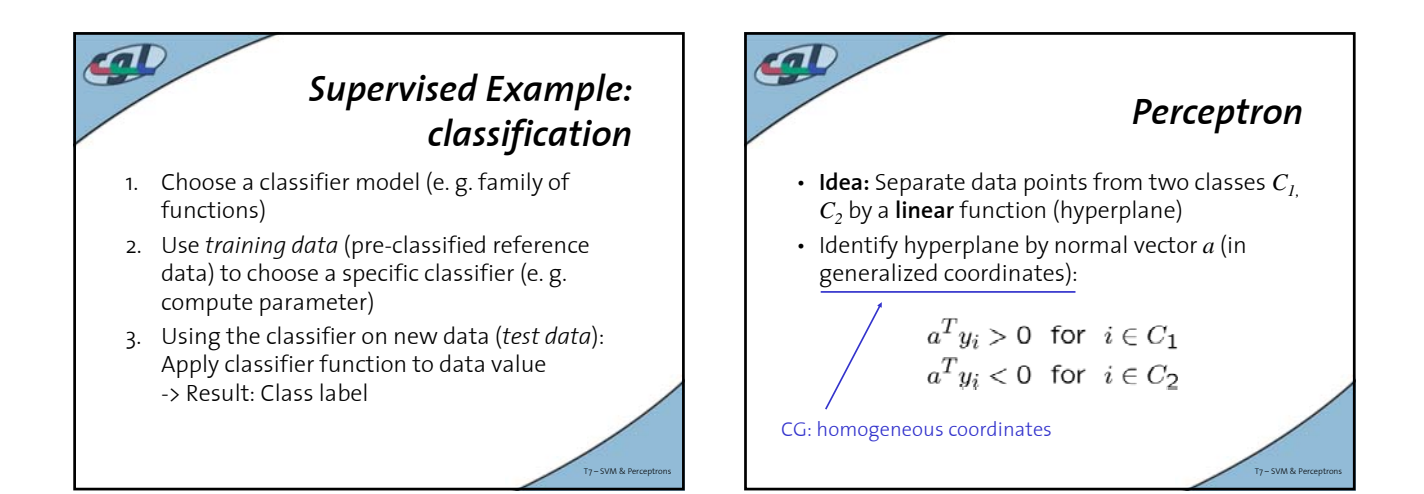

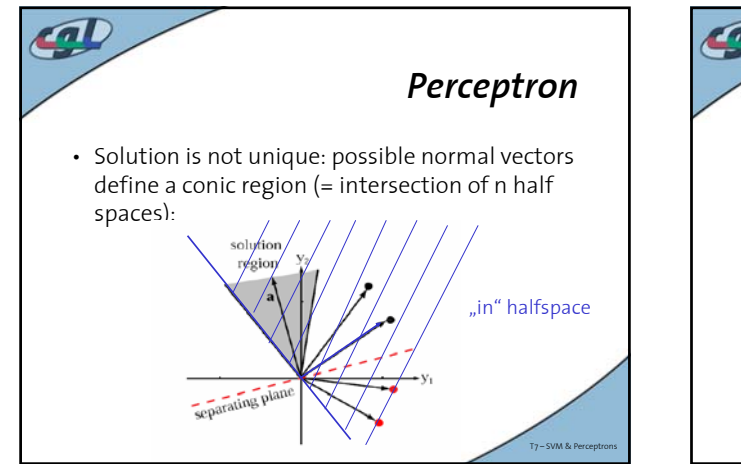

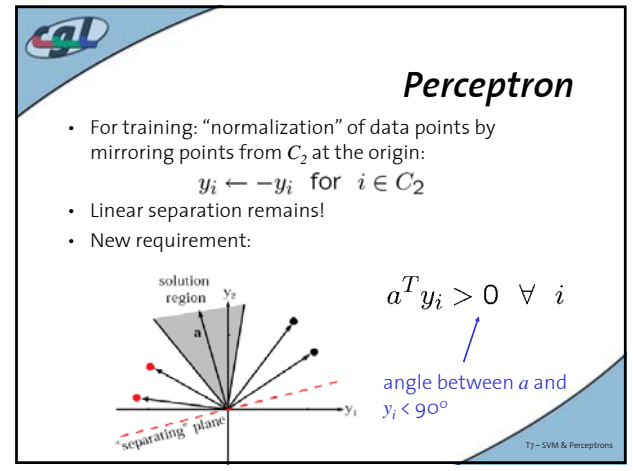

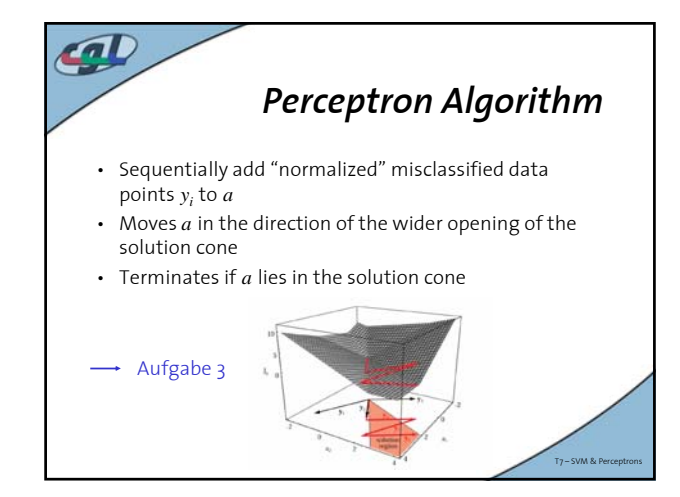

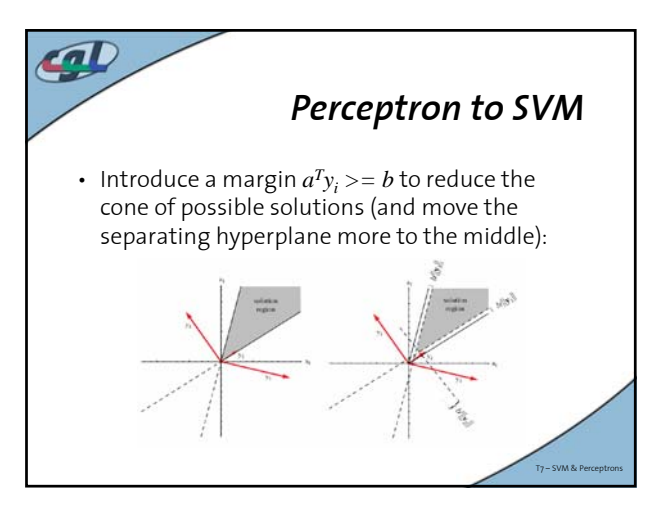

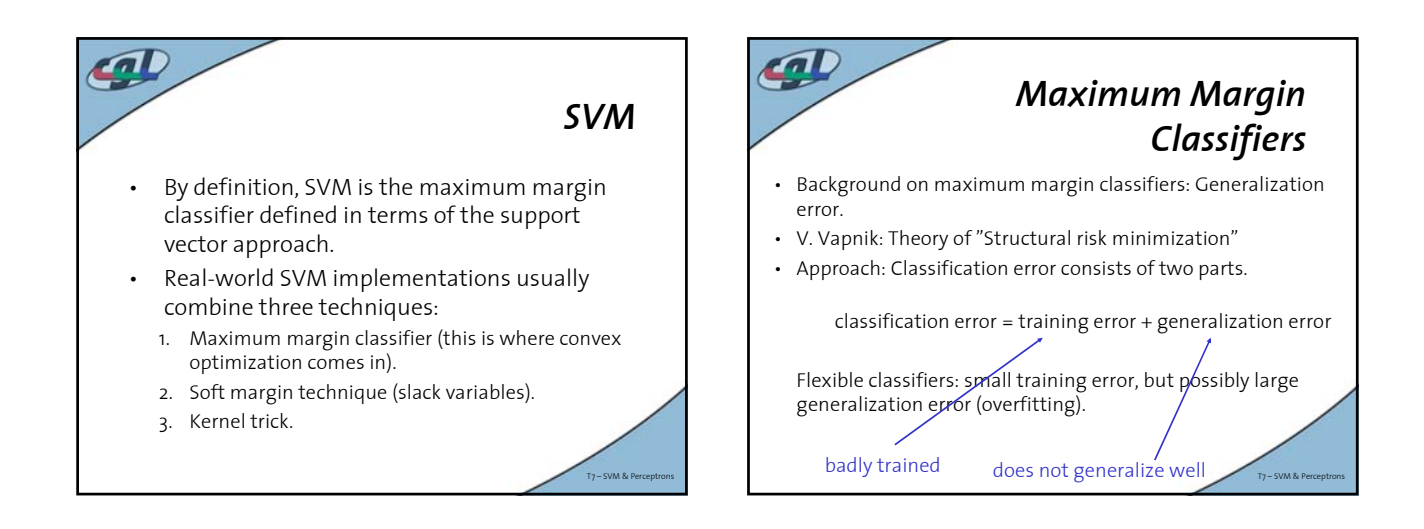

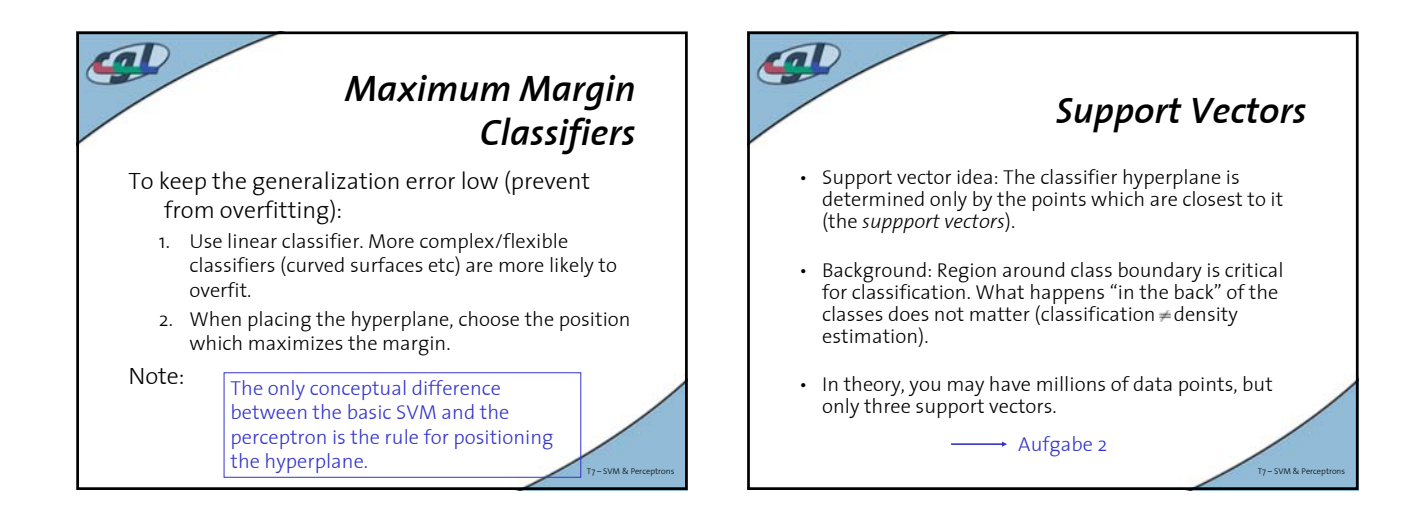

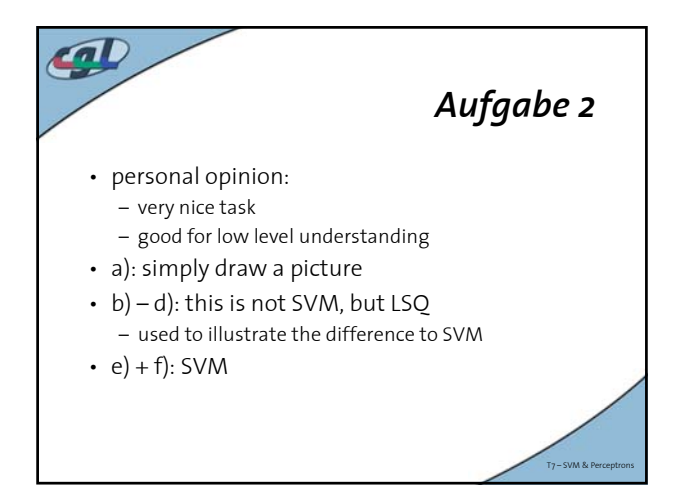

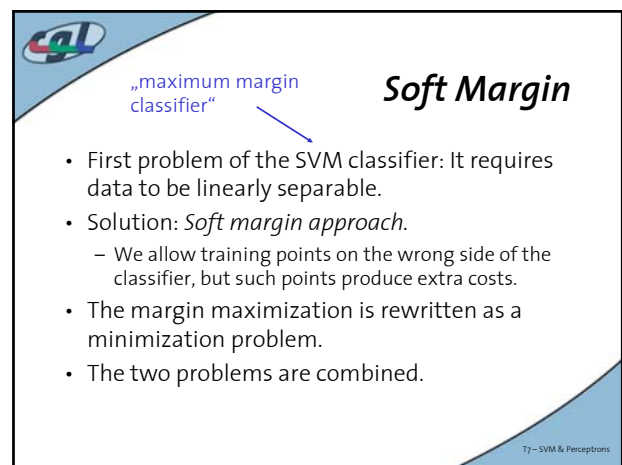

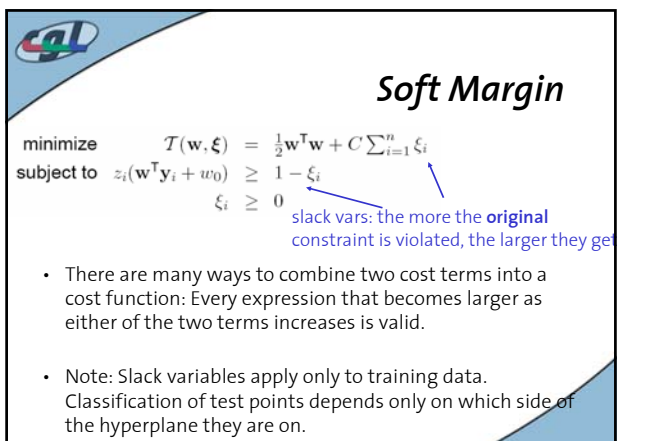

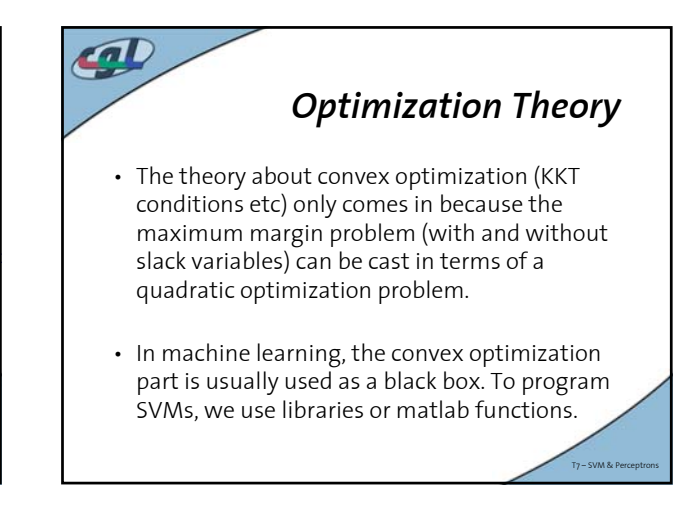

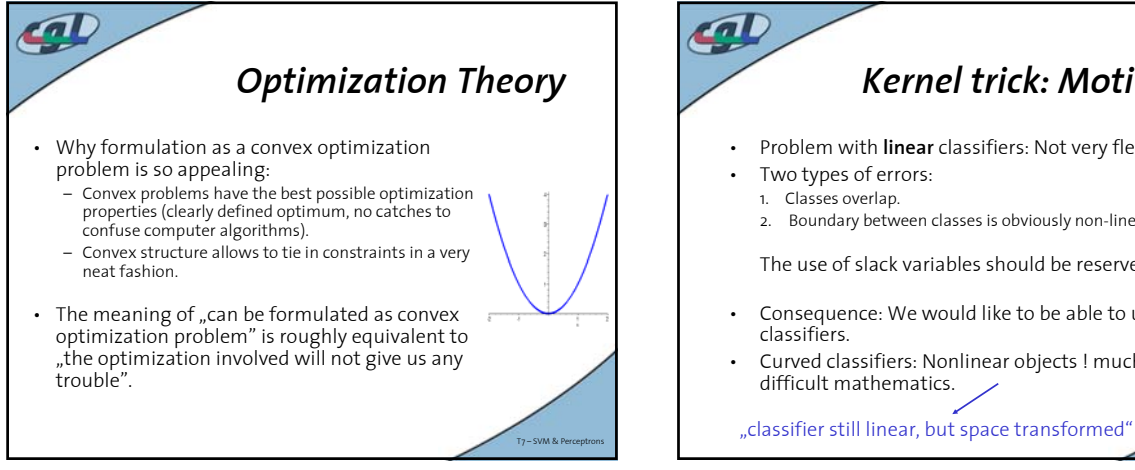

T7 – SVM & Perceptrons

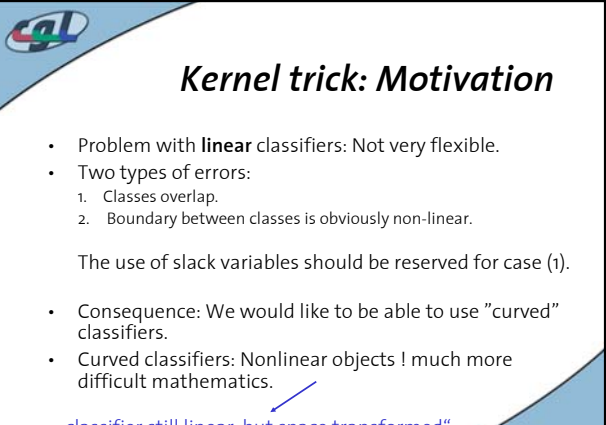

T7 – SVM & Perceptrons

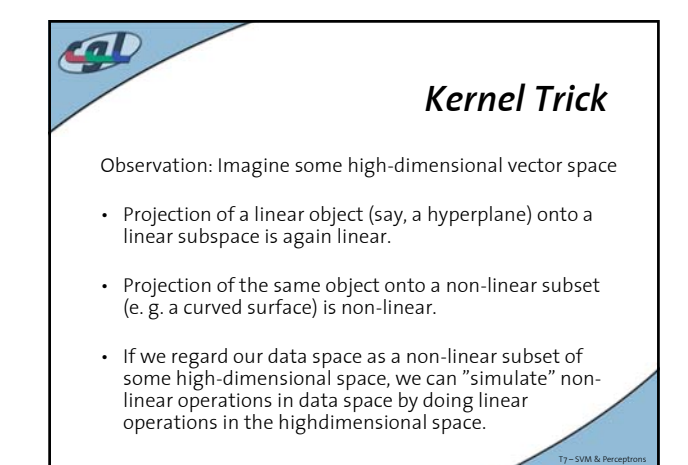

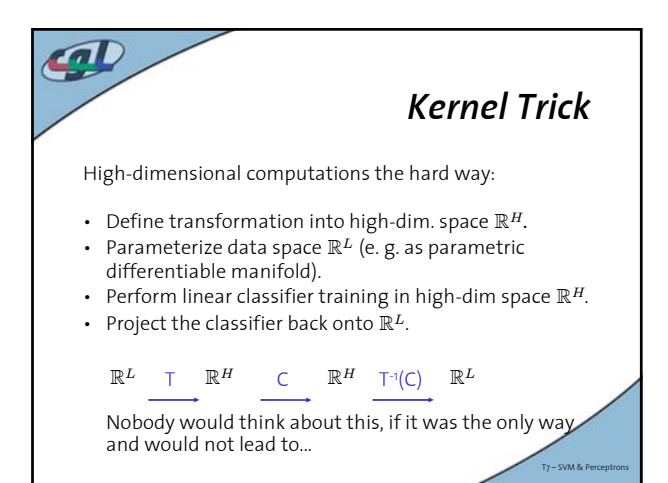

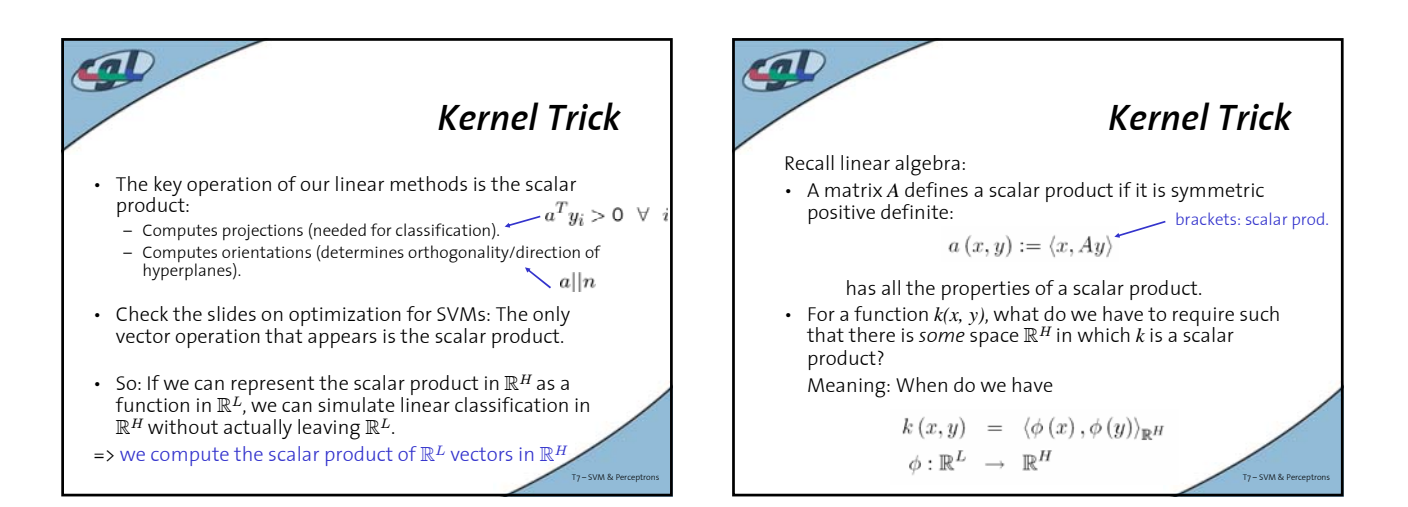

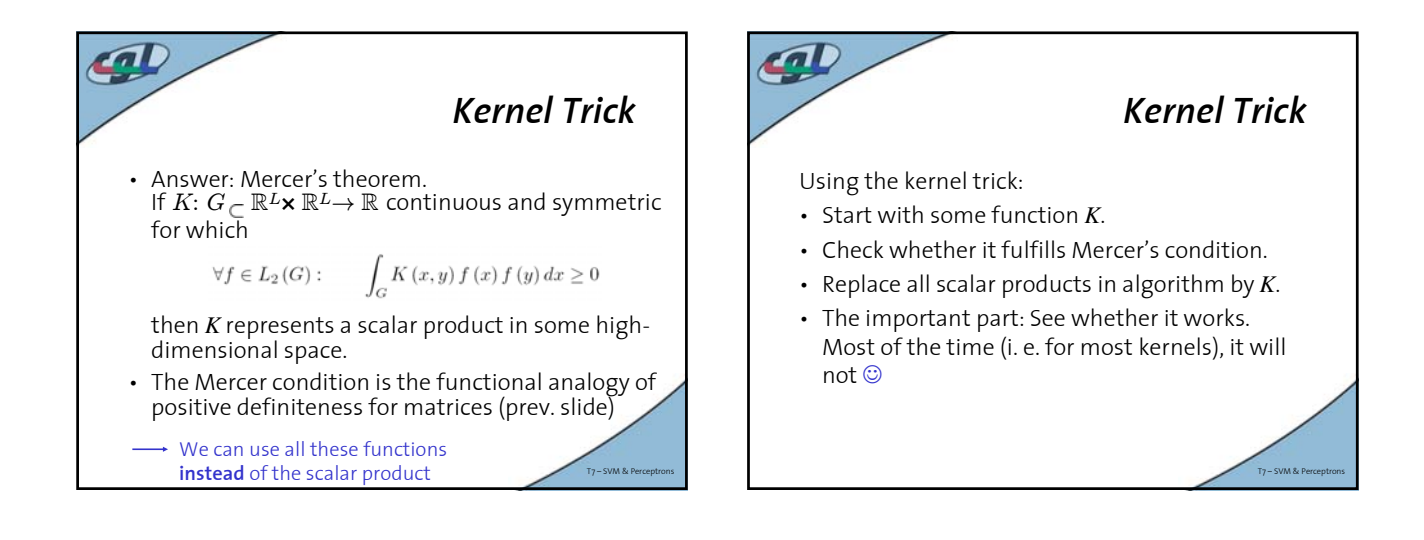

## m *Why do SVM work so well?* • First of all: It's an unsolved research problem. Some claims: Because of... 1. the maximum margin classifier. 2. the compression property (solution represented by small subset of points, the support vectors). 3. certain (still largely unproved) convergence properties of the kernel operator eigenvalues. T7 – SVM & Perceptrons

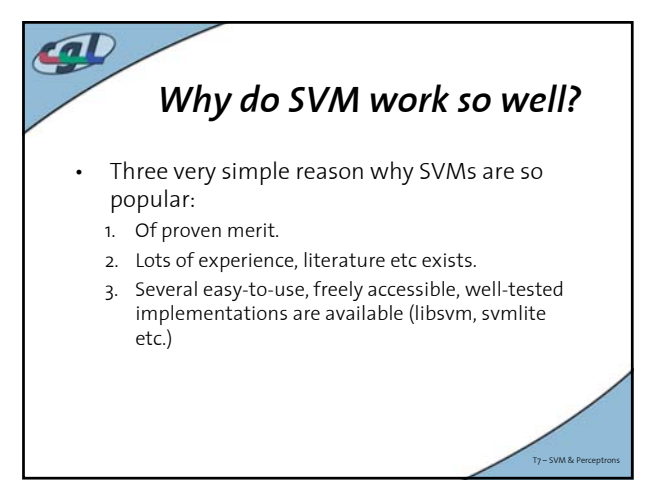